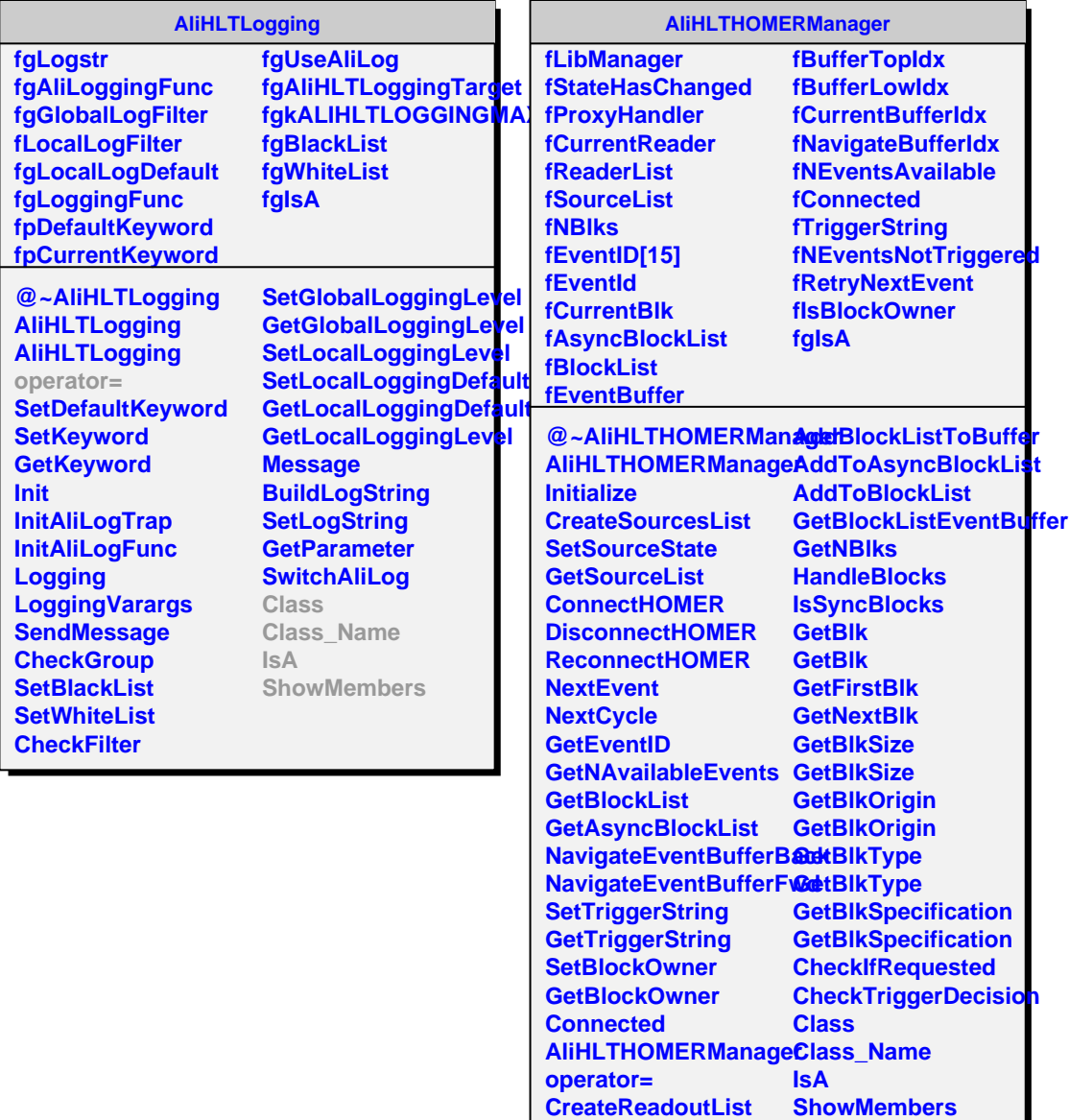

**IsConnected**